# Politechnika Krakowska im. Tadeusza Kościuszki

# Karta przedmiotu

obowiązuje studentów rozpoczynających studia w roku akademickim 2021/2022

Wydział Inżynierii Lądowej

Kierunek studiów: Transport Profil: Ogólnoakademicki

Forma sudiów: niestacjonarne **Kod kierunku: TRA** 

Stopień studiów: I

Specjalności: Bez specjalności

### 1 Informacje o przedmiocie

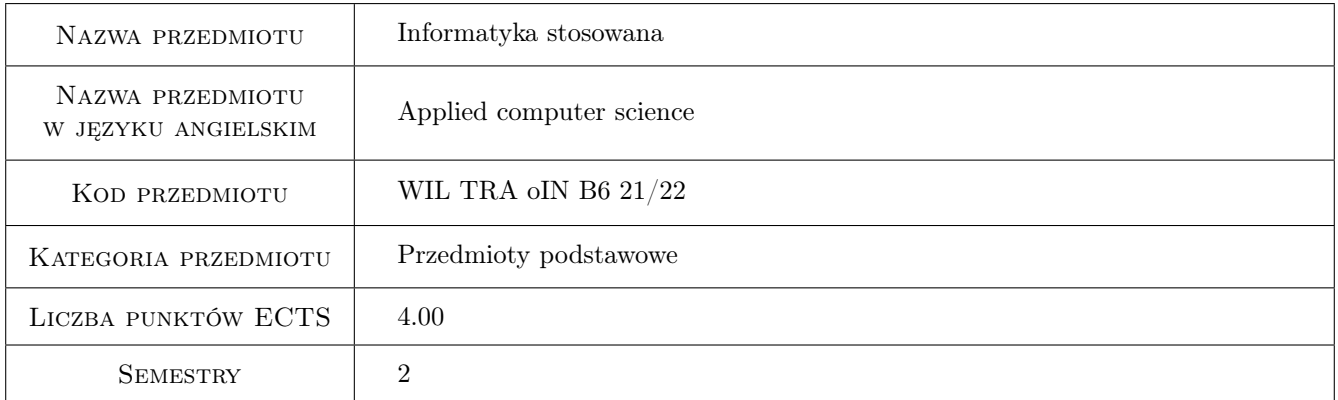

### 2 Rodzaj zajęć, liczba godzin w planie studiów

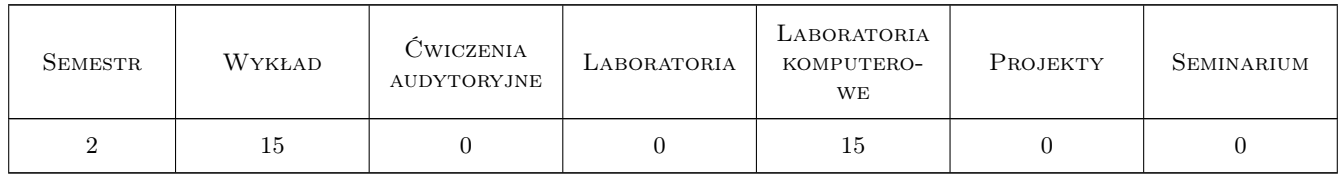

### 3 Cele przedmiotu

- Cel 1 Zapoznanie studentów z elementami matematyki stosowanej i podstawowymi metodami numerycznymi do analizy problemów inżynierii.
- Cel 2 Zapoznanie studentów z wybranym oprogramowaniem do obliczeń naukowo-technicznych.

Cel 3 Zapoznanie studentów z podstawami implementacji wybranych algorytmów numerycznych.

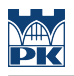

### 4 Wymagania wstępne w zakresie wiedzy, umiejętności i innych **KOMPETENCJI**

1 Brak

### 5 Efekty kształcenia

- EK1 Wiedza Student zna podstawy wybranych elementów matematyki stosowanej i metod numerycznych.
- EK2 Wiedza Student zna wybrane środowisko obliczeniowe, jego cechy i możliwości.
- EK3 Umiejętności Student potrafi wykorzystać wiedzę z zakresu matematyki stosowanej i metod numerycznych oraz znajomości środowiska obliczeniowego do analizy problemów inżynierii.
- EK4 Kompetencje społeczne Student potrafi formułować wnioski z wykonanych obliczeń i ma świadomość odpowiedzialności za uzyskane wyniki.

### 6 Treści programowe

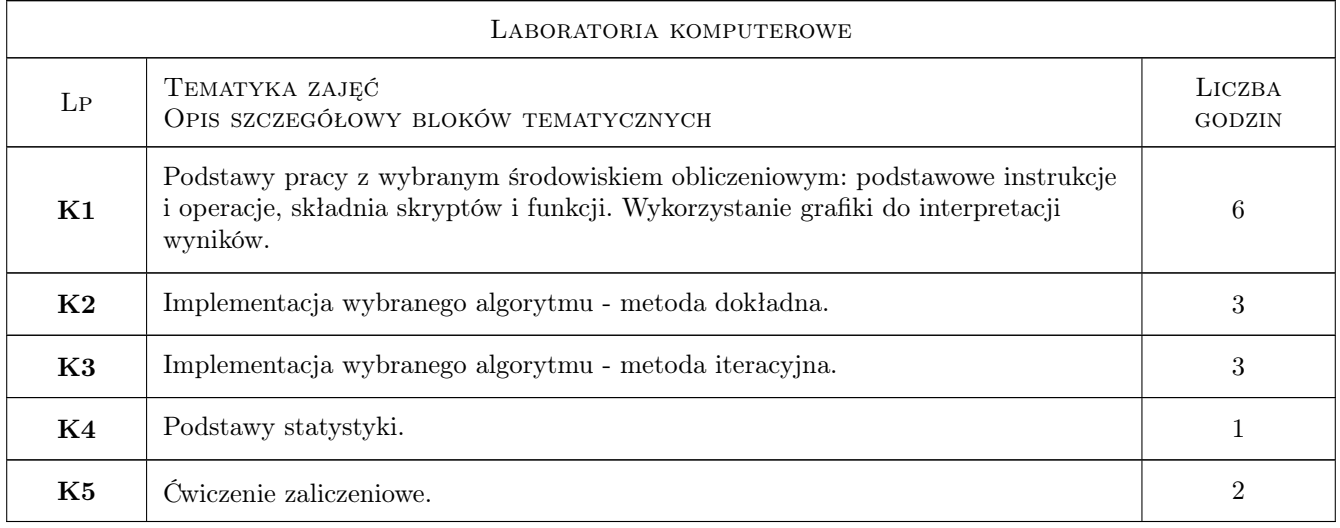

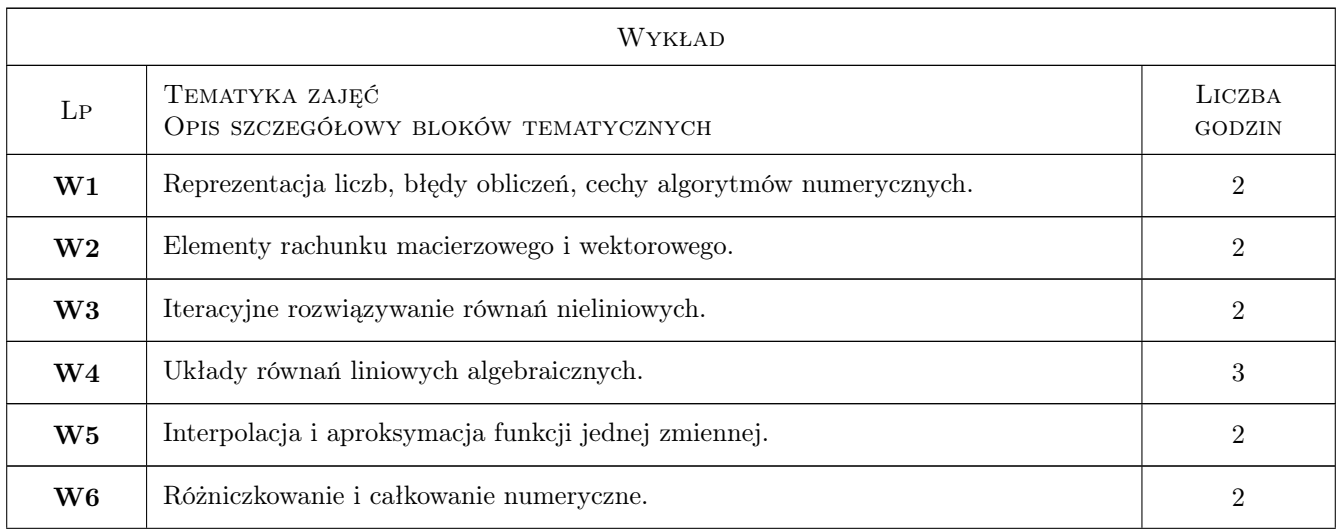

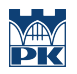

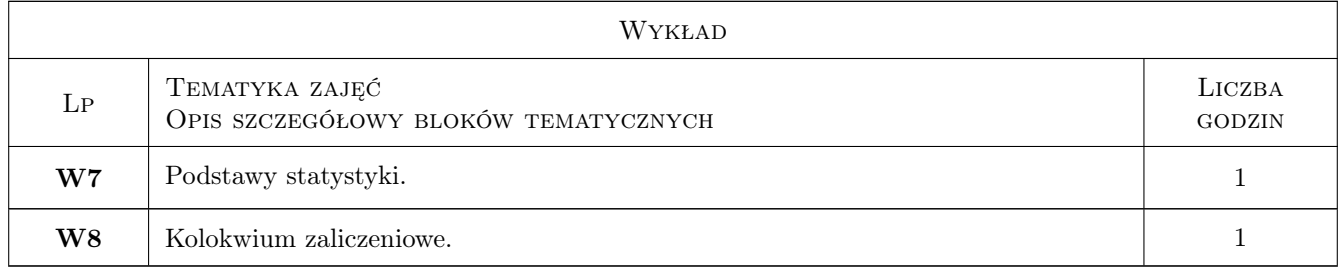

### 7 Narzędzia dydaktyczne

- N1 Wykłady
- N2 Prezentacje multimedialne
- N3 Ćwiczenia komputerowe
- N4 Konsultacje
- N5 Dyskusja

## 8 Obciążenie pracą studenta

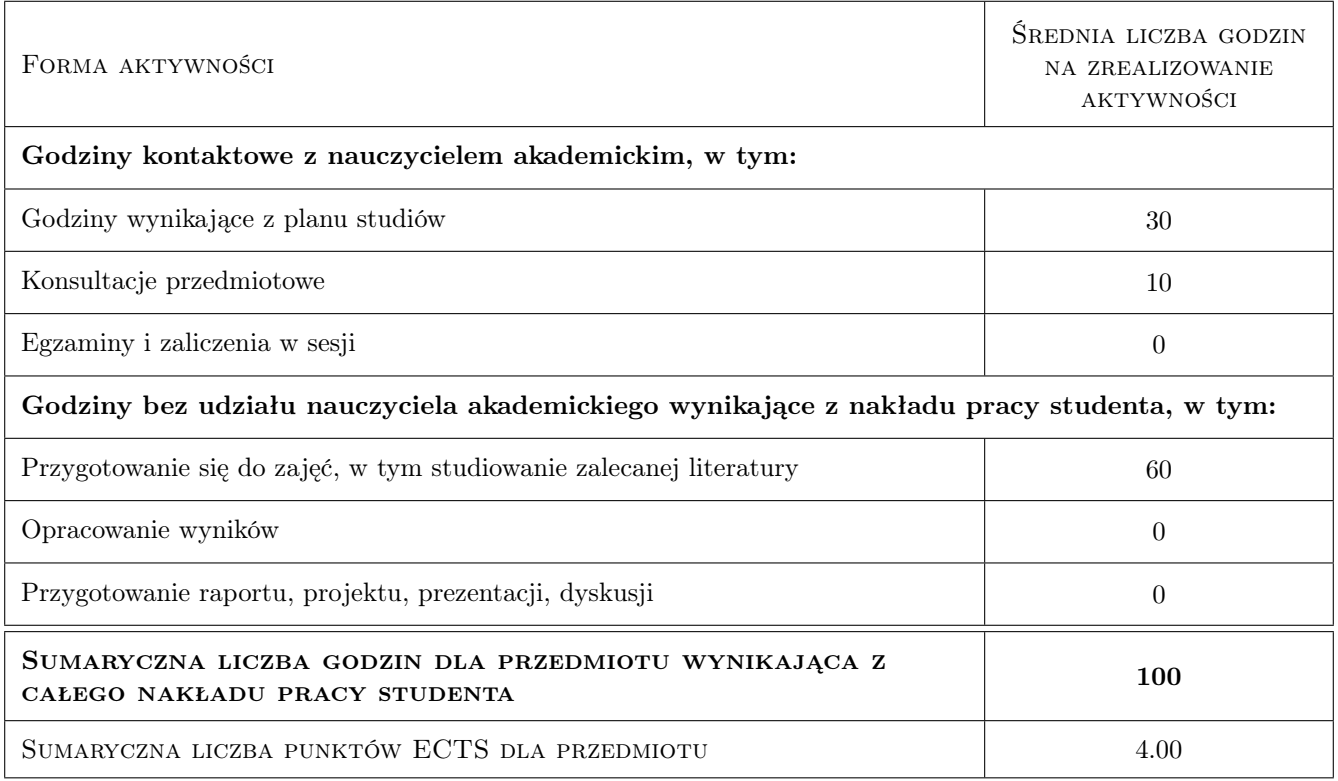

### 9 Sposoby oceny

#### Ocena formująca

F1 Ćwiczenie zaliczeniowe.

#### Ocena podsumowująca

P1 Kolokwium zaliczeniowe.

#### Warunki zaliczenia przedmiotu

W1 Ocena końcowa jest średnią ważoną ocen składowych (F1 i P1).

#### Kryteria oceny

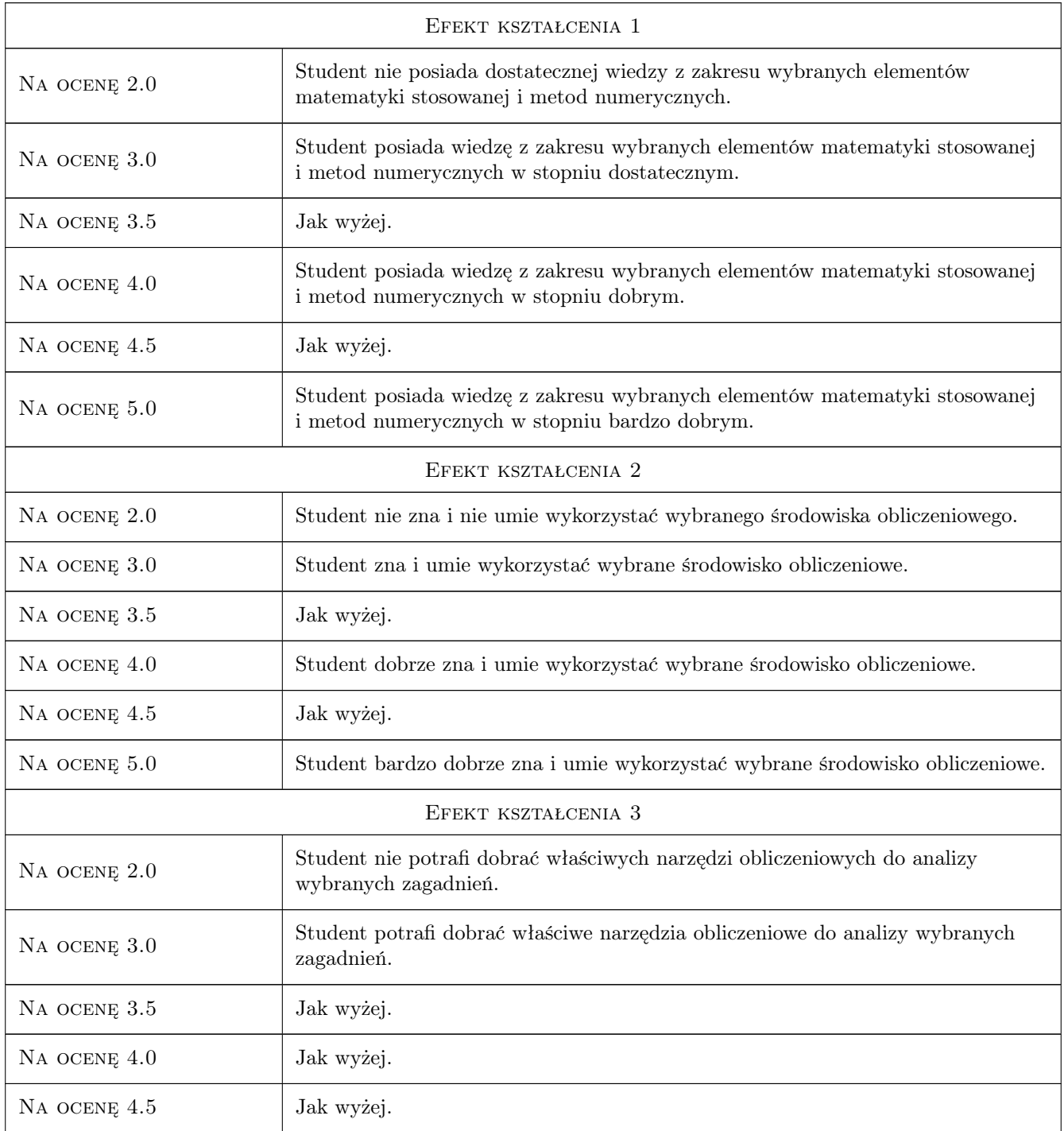

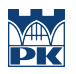

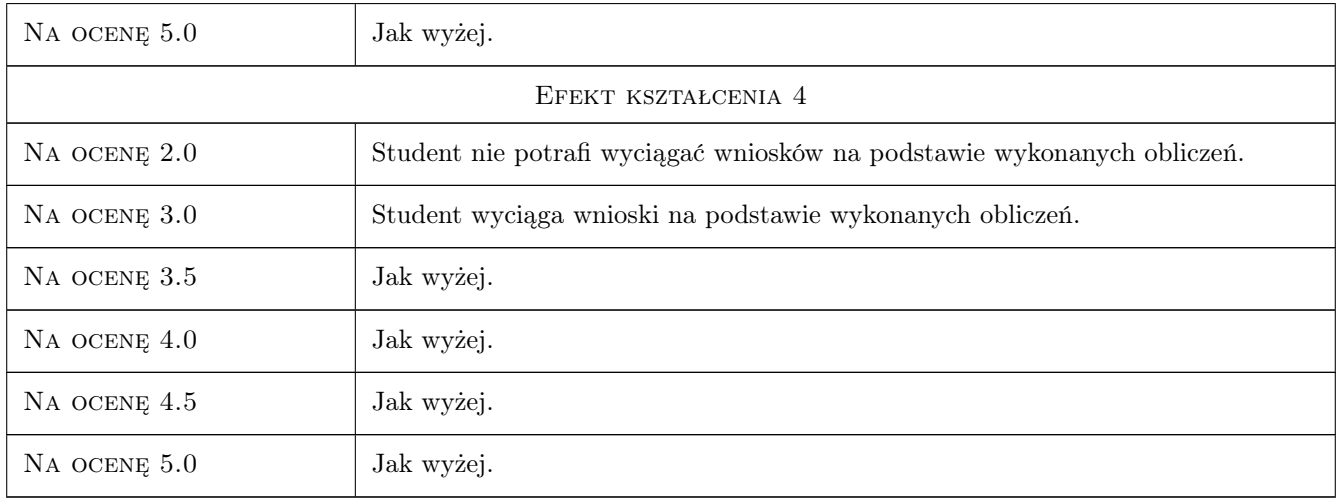

### 10 Macierz realizacji przedmiotu

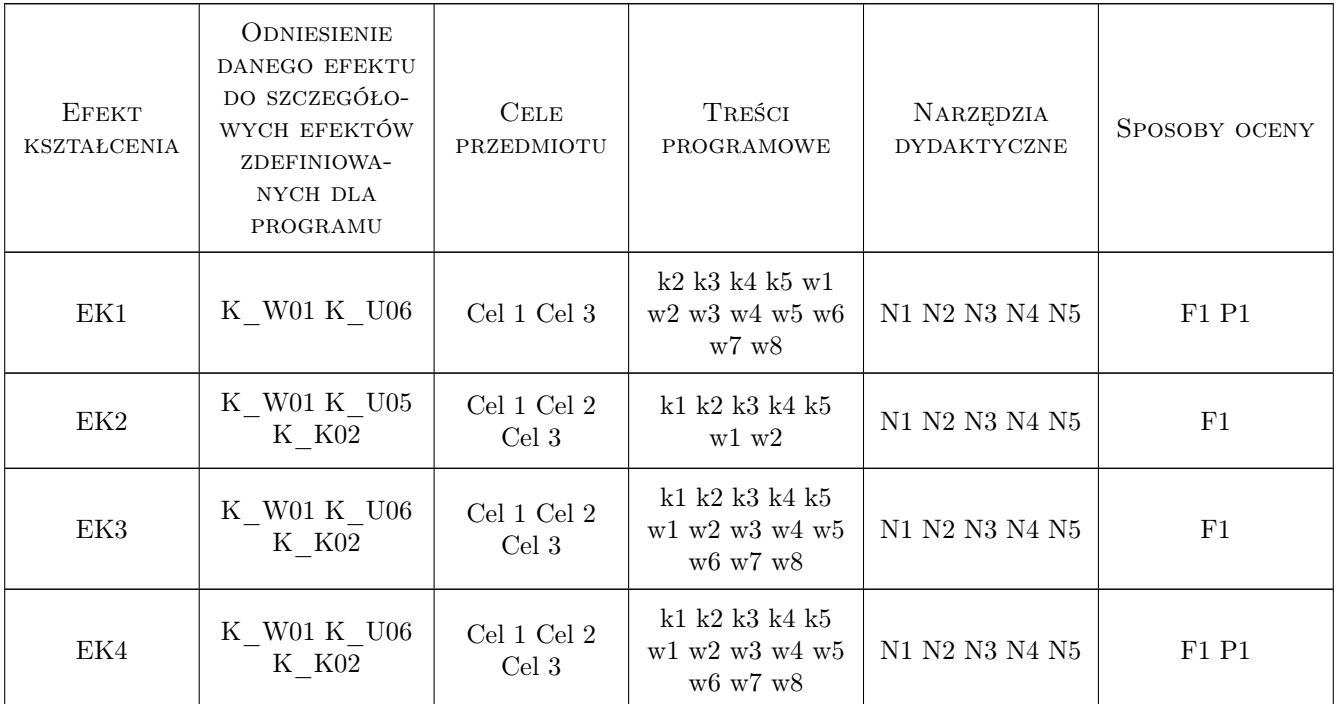

### 11 WYKAZ LITERATURY

#### Literatura podstawowa

- [1 ] B. Olszowski Wybrane metody numeryczne., Kraków, 2007, Skrypt PK
- [2 ] P. Drozdowski Wprowadzenie do MATLAB-a., Kraków, 1996, Skrypt PK

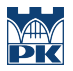

#### Literatura uzupełniająca

[1 ] P. Kłosowski, A. Ambroziak — Metody numeryczne w mechanice konstrukcji z przykładami w programie MATLAB., Gdańsk, 2011, Wydawnictwo Politechniki Gdańskiej

### 12 Informacje o nauczycielach akademickich

#### Osoba odpowiedzialna za kartę

dr hab. inż. prof. PK Adam Wosatko (kontakt: adam.wosatko@pk.edu.pl)

#### Osoby prowadzące przedmiot

- 1 dr inż. Magdalena German (kontakt: )
- 2 mgr inż. Maciej Głowacki (kontakt: )
- 3 dr Magdalena Jakubek (kontakt: )

4 dr inż. Adam Wosatko (kontakt: )

#### 13 Zatwierdzenie karty przedmiotu do realizacji

(miejscowość, data) (odpowiedzialny za przedmiot) (dziekan)

PRZYJMUJĘ DO REALIZACJI (data i podpisy osób prowadzących przedmiot)

. . .